# Cheatography

### Microsoft Project Cheat Sheet by Natalie Moore [\(NatalieMoore\)](http://www.cheatography.com/nataliemoore/) via [cheatography.com/19119/cs/2216/](http://www.cheatography.com/nataliemoore/cheat-sheets/microsoft-project)

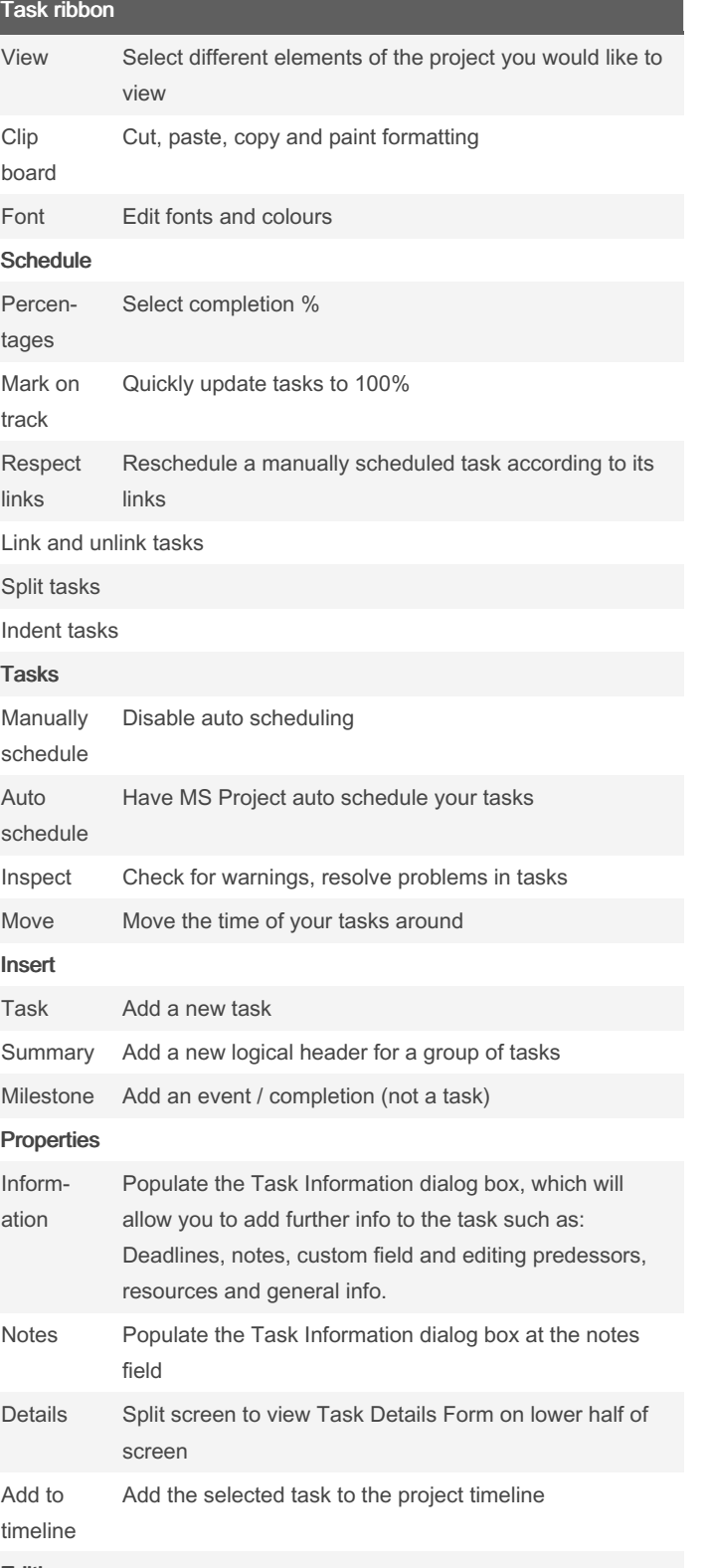

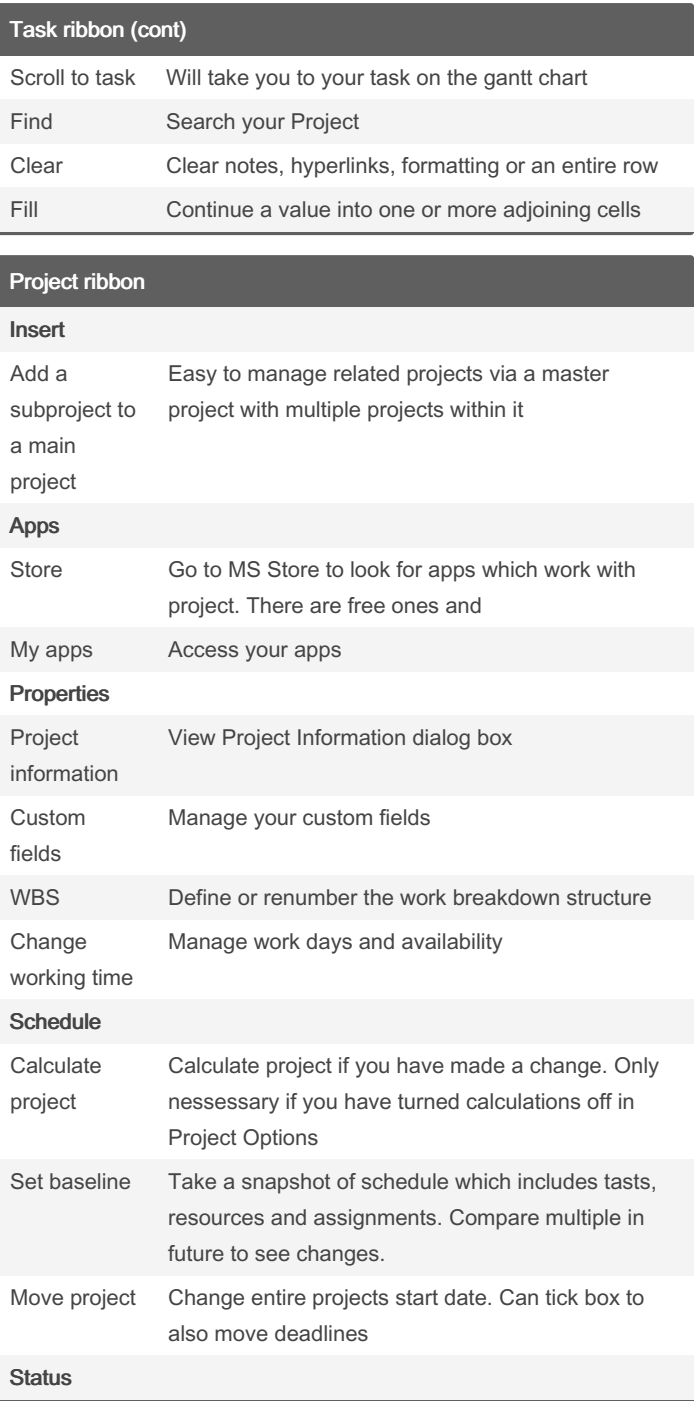

Editing

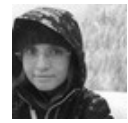

By Natalie Moore (NatalieMoore)

Published 10th June, 2014. Last updated 12th May, 2016. Page 1 of 3.

Sponsored by Readable.com Measure your website readability! <https://readable.com>

[cheatography.com/nataliemoore/](http://www.cheatography.com/nataliemoore/) [www.jchmedia.com/](https://www.jchmedia.com/)

# Cheatography

### Microsoft Project Cheat Sheet by Natalie Moore [\(NatalieMoore\)](http://www.cheatography.com/nataliemoore/) via [cheatography.com/19119/cs/2216/](http://www.cheatography.com/nataliemoore/cheat-sheets/microsoft-project)

#### Project ribbon (cont)

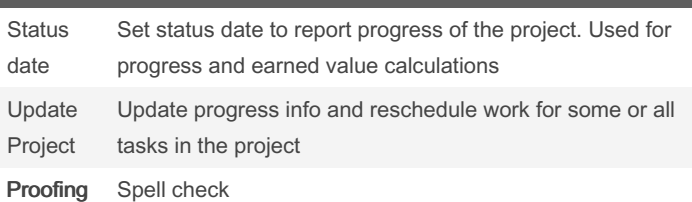

#### Resource Ribbon

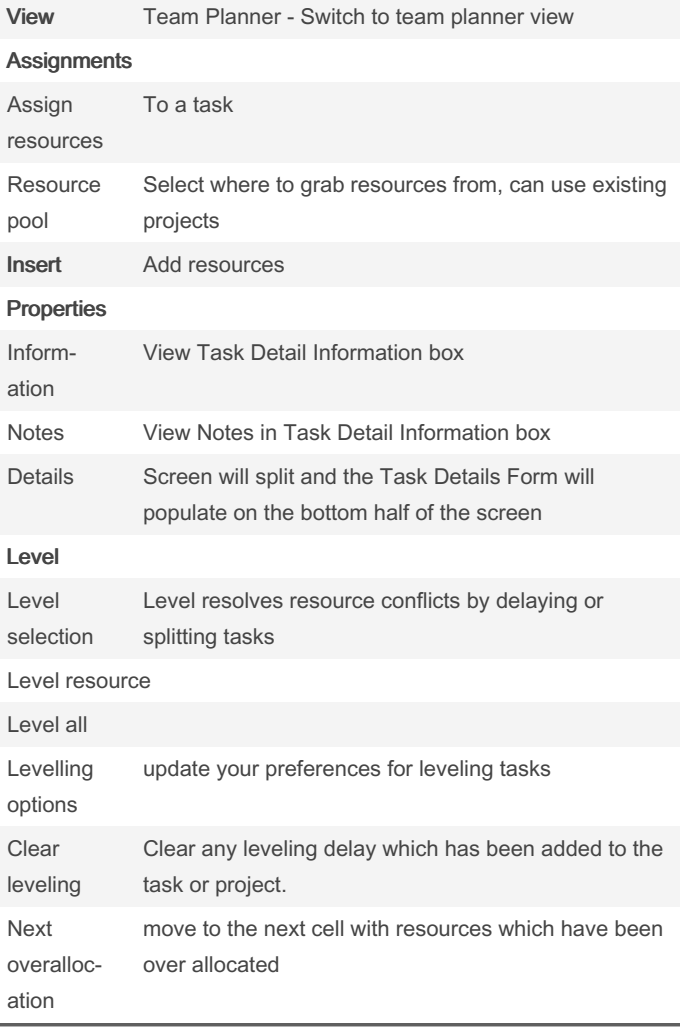

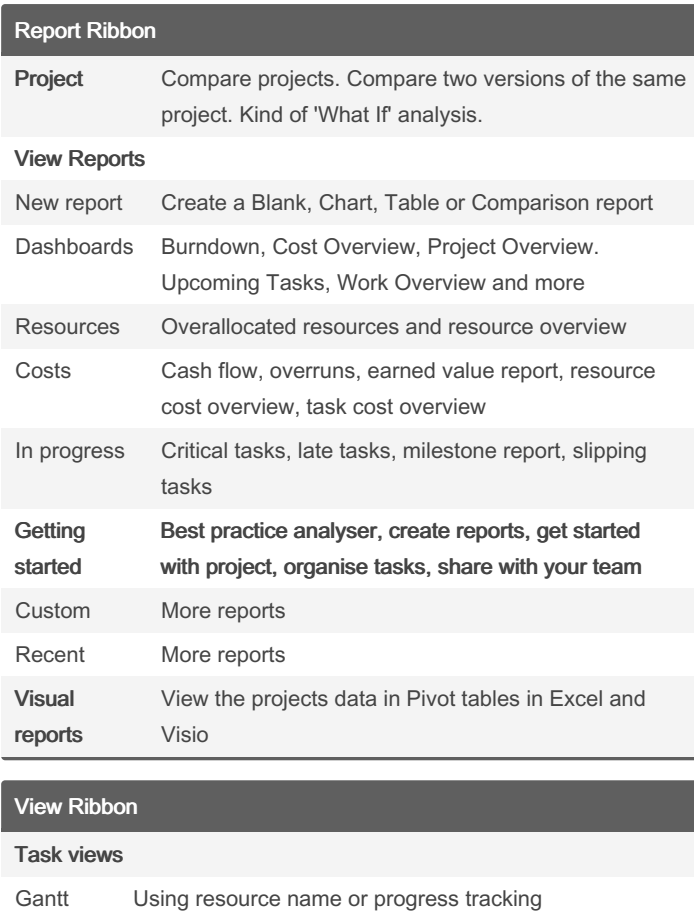

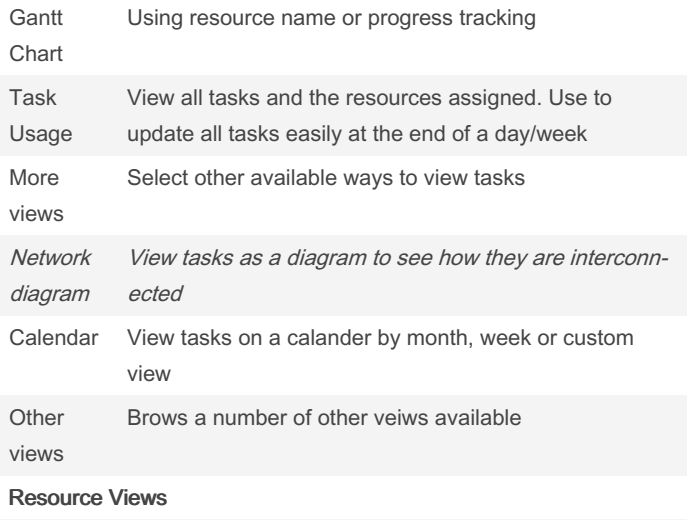

```
Team
planner
           See what everyone is allocated to
```
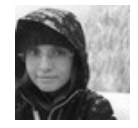

By Natalie Moore (NatalieMoore)

Published 10th June, 2014. Last updated 12th May, 2016. Page 2 of 3.

Sponsored by Readable.com Measure your website readability! <https://readable.com>

[cheatography.com/nataliemoore/](http://www.cheatography.com/nataliemoore/) [www.jchmedia.com/](https://www.jchmedia.com/)

# Cheatography

### Microsoft Project Cheat Sheet by Natalie Moore [\(NatalieMoore\)](http://www.cheatography.com/nataliemoore/) via [cheatography.com/19119/cs/2216/](http://www.cheatography.com/nataliemoore/cheat-sheets/microsoft-project)

View Ribbon (cont)

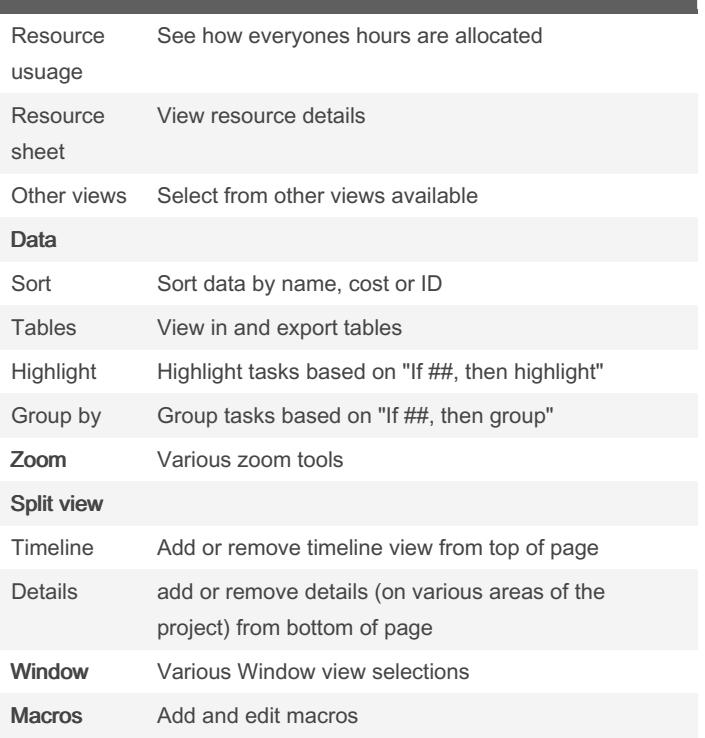

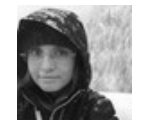

By Natalie Moore (NatalieMoore)

Published 10th June, 2014. Last updated 12th May, 2016. Page 3 of 3.

Sponsored by Readable.com Measure your website readability! <https://readable.com>

[cheatography.com/nataliemoore/](http://www.cheatography.com/nataliemoore/) [www.jchmedia.com/](https://www.jchmedia.com/)